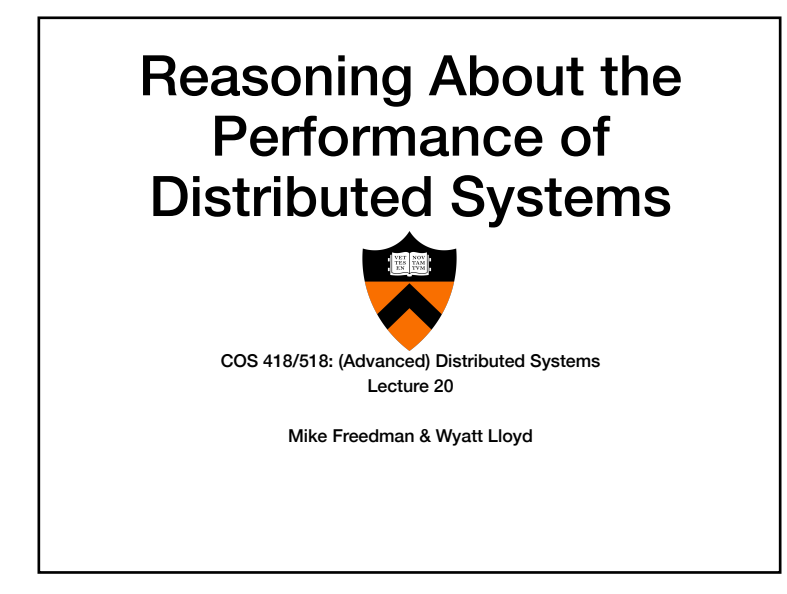

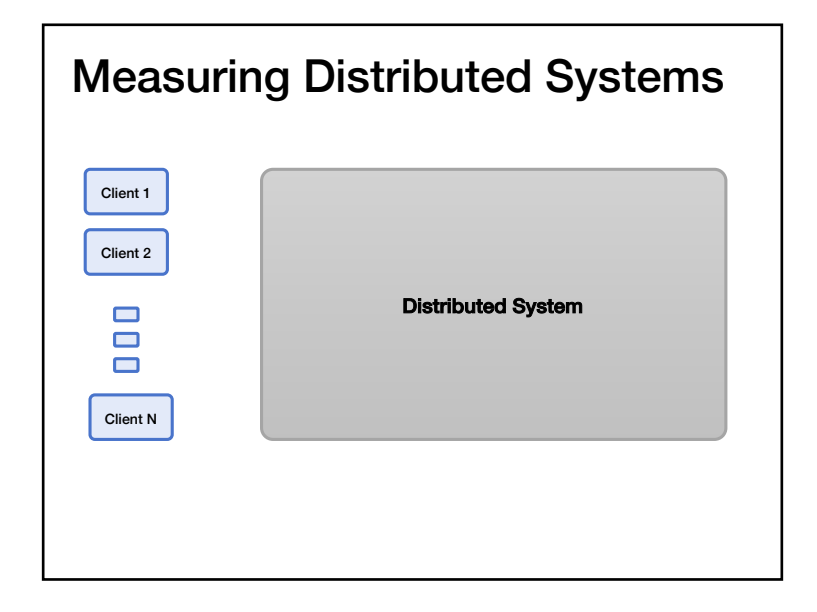

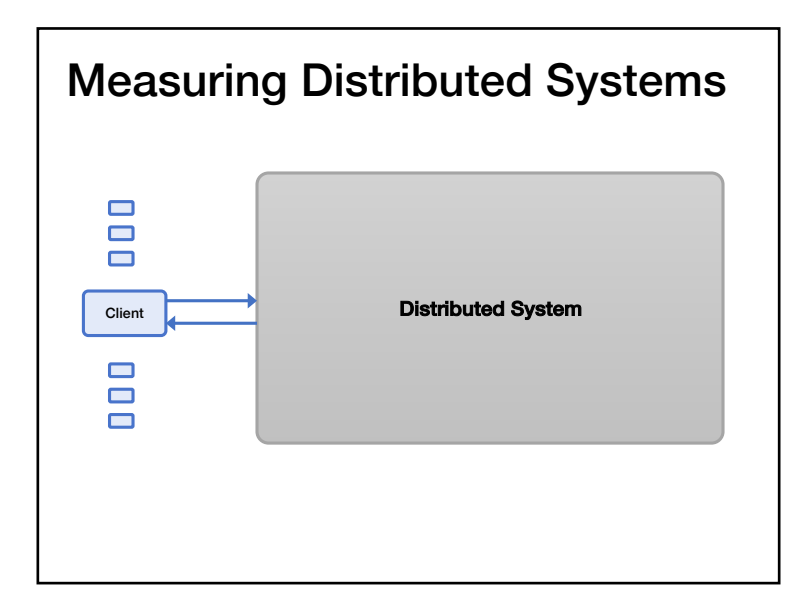

#### Latency

- How long a request takes to complete
- Measured externally from time request is sent until time response is received.

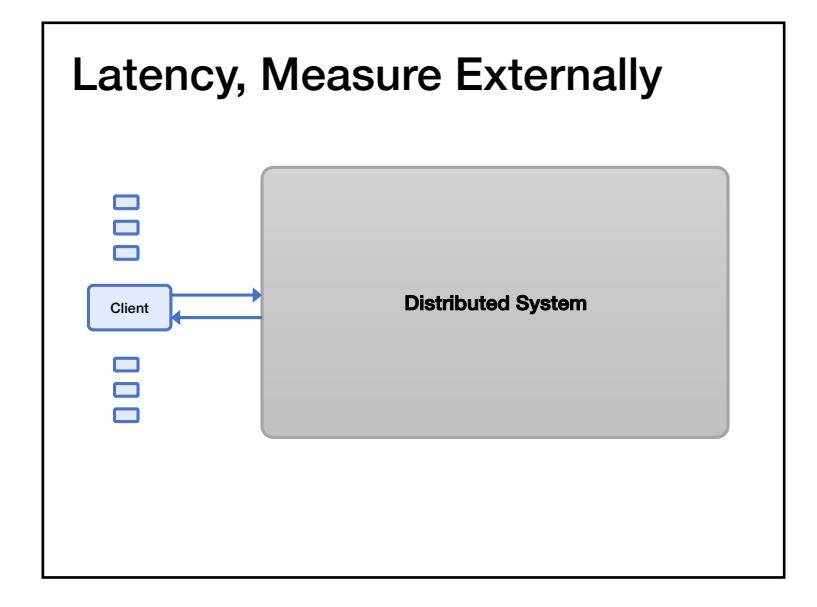

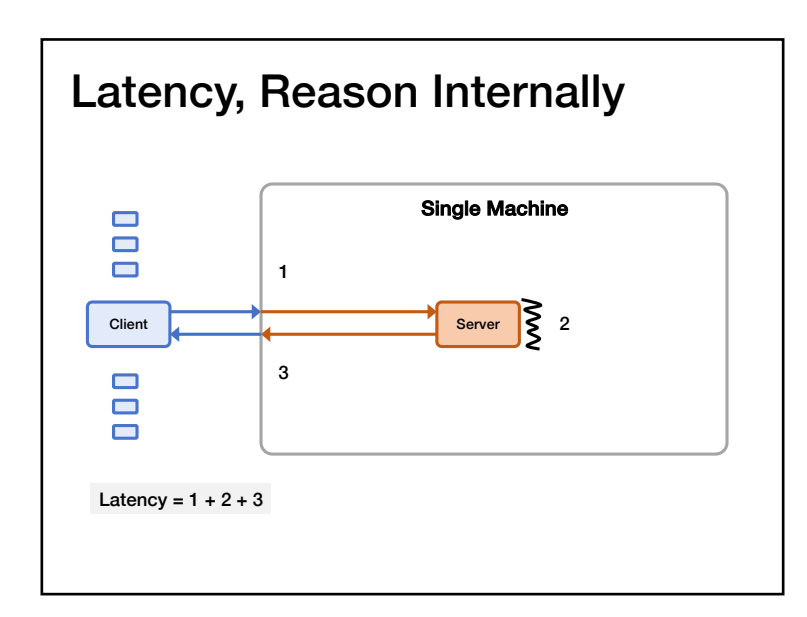

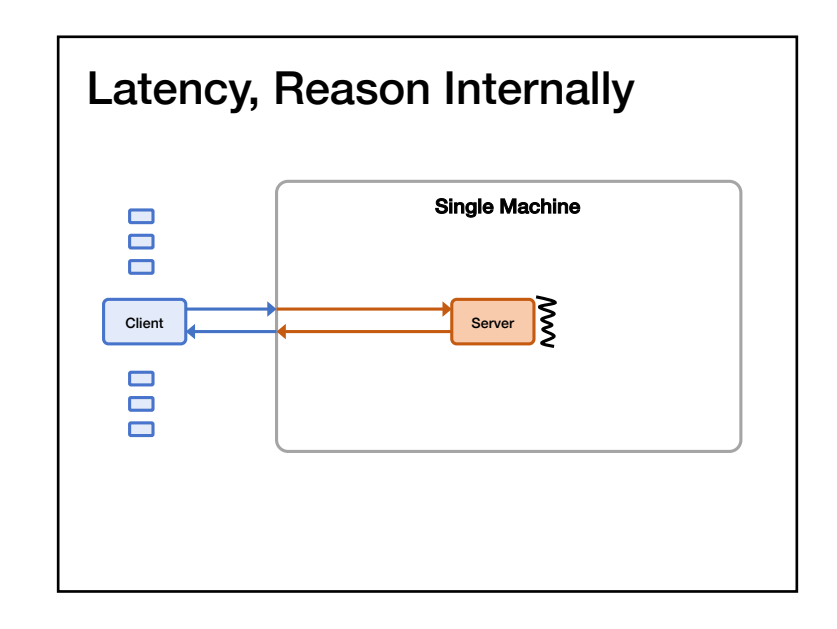

### **Throughput**

- How many operations per unit time a system can handle
	- Typically operations/second
- Measured externally as the rate that responses come out of the system

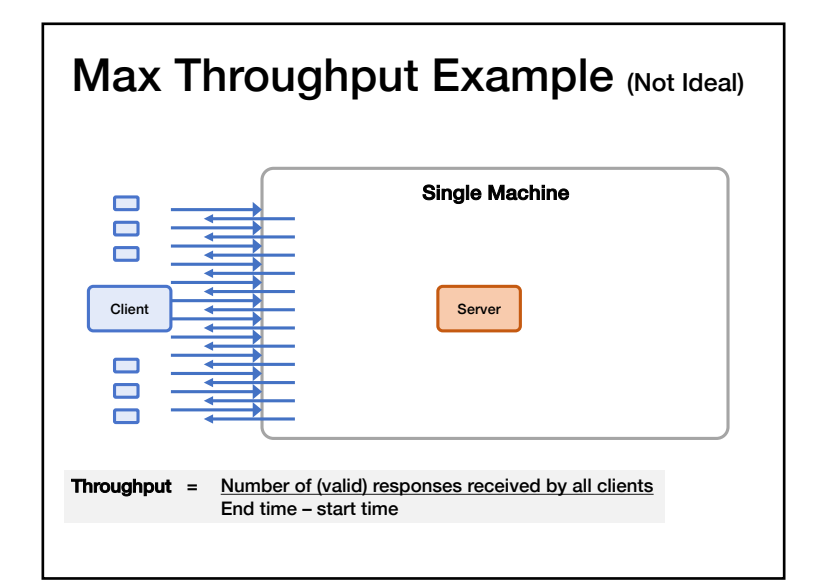

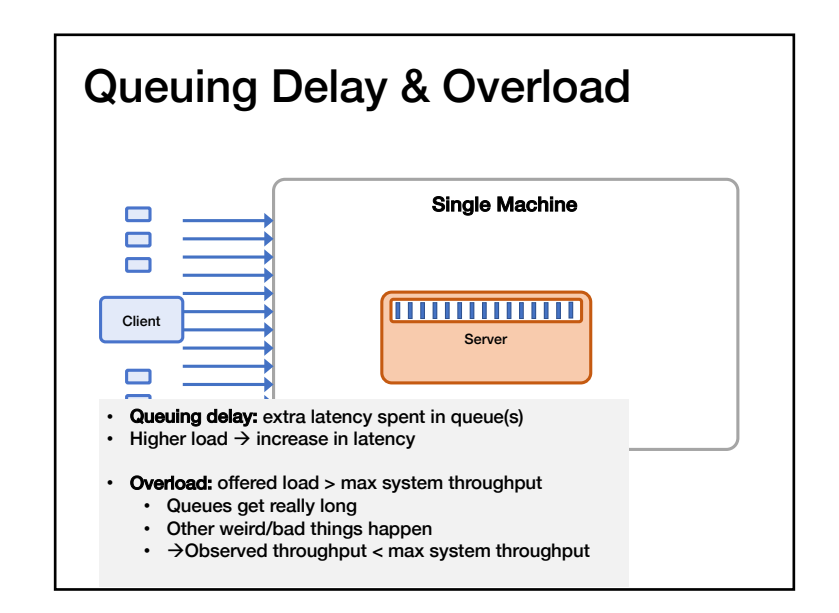

### Measuring Throughput Method

- 1. Starting with low load
- 2. Increase load
- 3. Repeat until measured throughput stops increasing

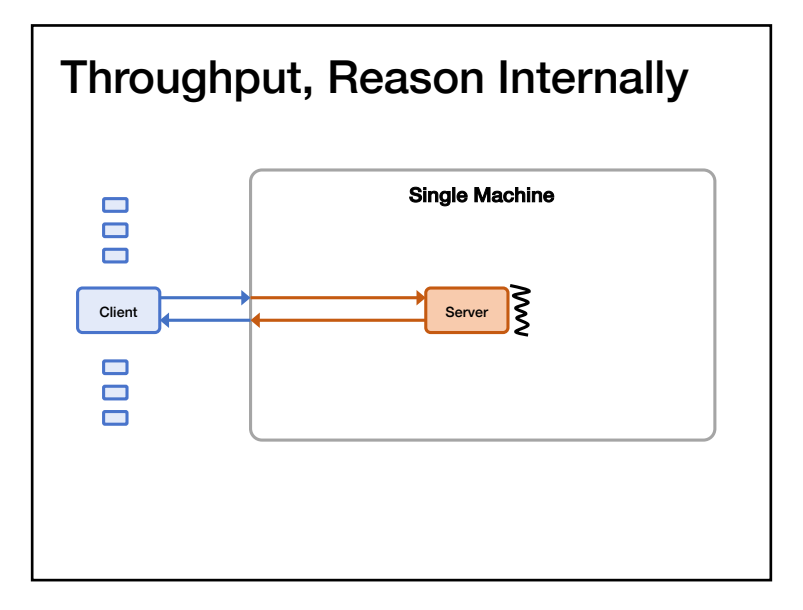

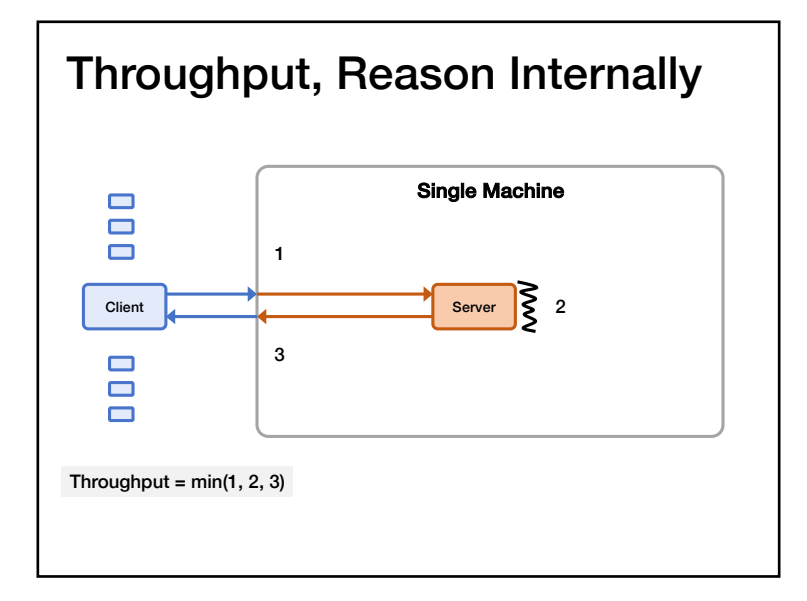

#### Throughput Bottlenecks (simplified) Single Machine  $\Box$  $\Box$  $\Box$ 1 Įξ Client 2 Server 3  $\Box$  $\Box$  $\Box$ Max throughput limited by some bottleneck resource: 1) Incoming bandwidth 2) Server CPU 3) Outgoing bandwidth

#### Load Generation

- Closed-loop
	- Each "client" sends one request, waits for the response to come back, and then sends another request
	- More "clients" => more load
- Open-loop
	- Load is generated independently of the response rate of the system, typically from a probability distribution
	- More directly control the load on the system
- Which one is more realistic?
- We'll reason using closed-loop clients

### Mental Experimental Setup

- Start with 1 closed-loop client
	- Expected latency?
	- Expected throughput?
- Double number of closed-loop clients
	- Expected increase in latency?
	- Expected increase in throughput?
- Repeat

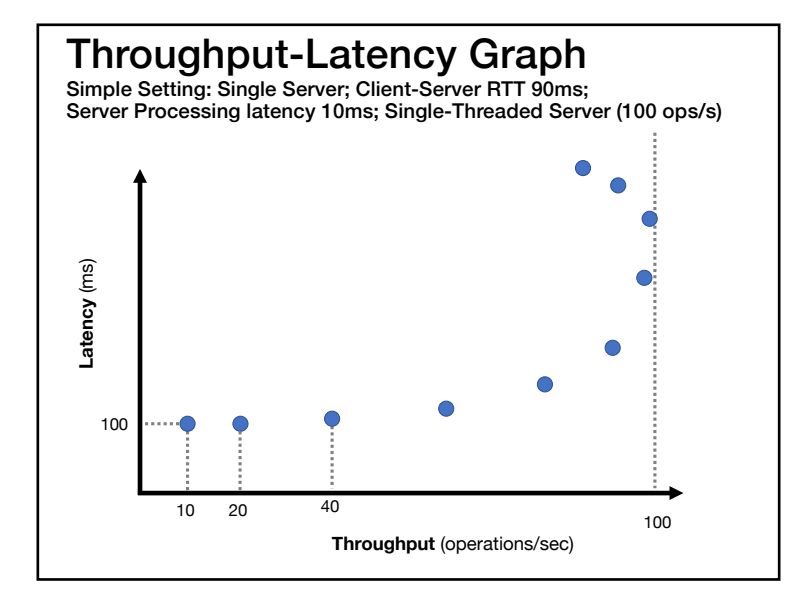

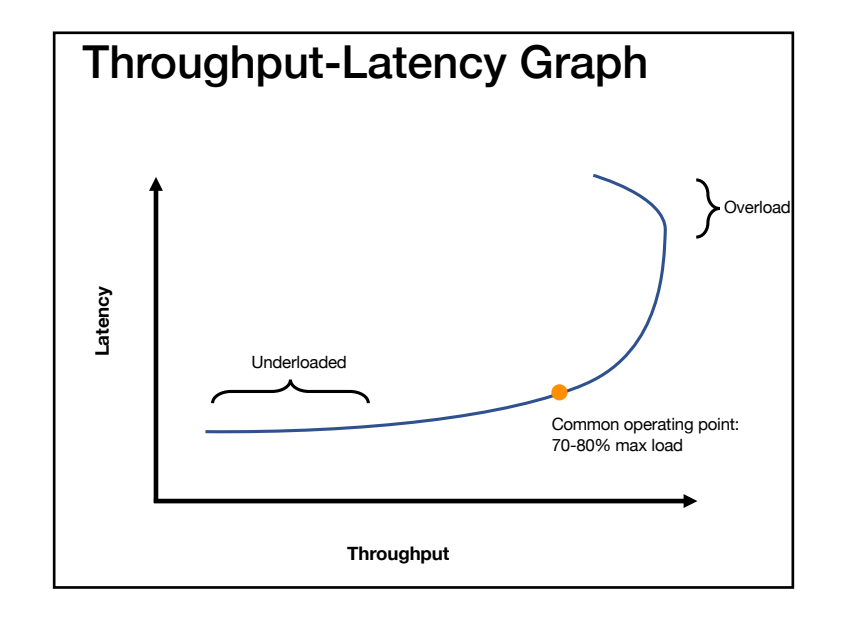

# Throughput / Latency Relationship

- Proportional at low load … but not high load
- Because measured throughput is a function of latency • i.e., throughput bottleneck is offered load
- Related, but you should reason about both
- For system A vs system B, all are possible:
	- A has lower latency and higher throughput than B • A has lower latency and lower throughput than B
	- A has higher latency and lower throughput than B
	- A has higher latency and higher throughput than B

# Evaluation in Minutes not Months

- Reasoning using your mental model is much much faster than really doing it
- What would happen if?
	- I moved my servers from the San Jose datacenter to Oregon?
	- I switch from c5.xlarges to c5.24xlarges for my servers?
	- I doubled the number of servers?
	- I switch from system design X to system design Y?
		- replace single server with Paxos-replicated system?
		- replace Paxos with eventually consistent design?
		- add batching?
		- replace Paxos with new variant?

# Let's use these tools!

# Mental Experimental Setup

- System A versus System B
- From 1 to N closed-loop clients loading each
- Compare throughput and latency

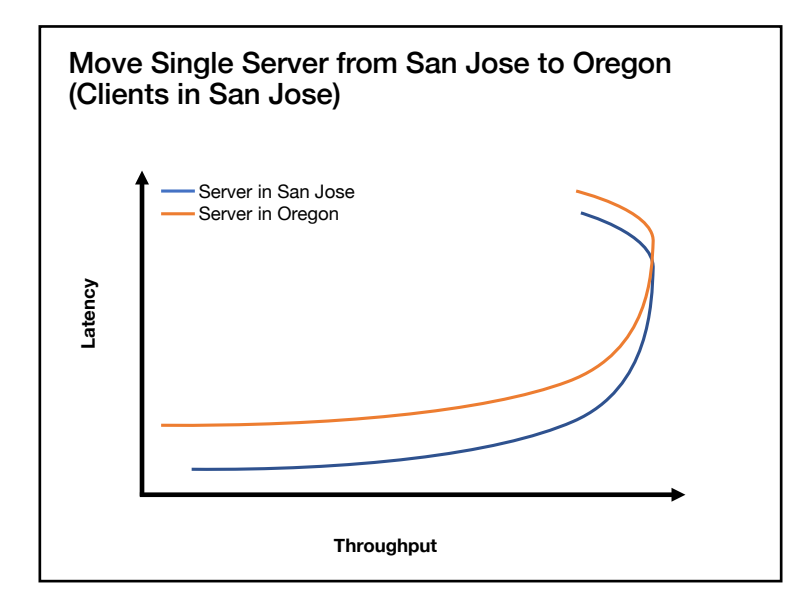

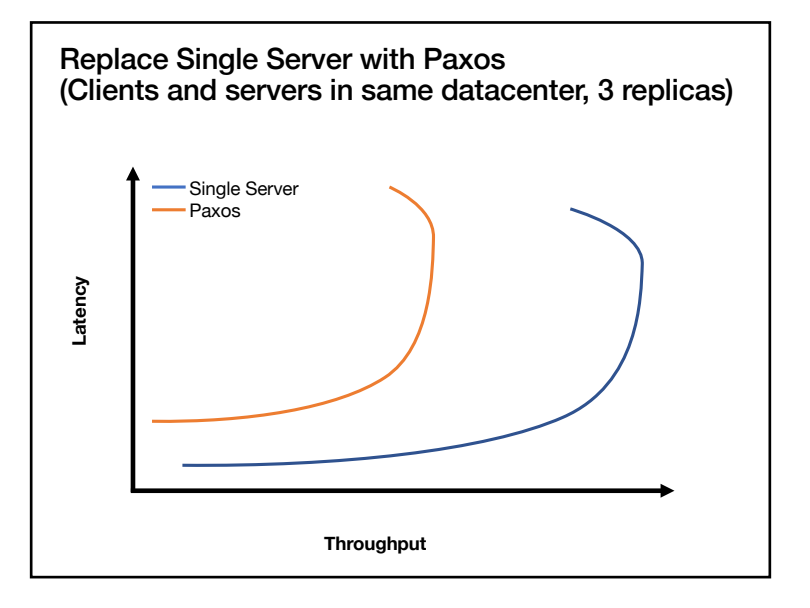

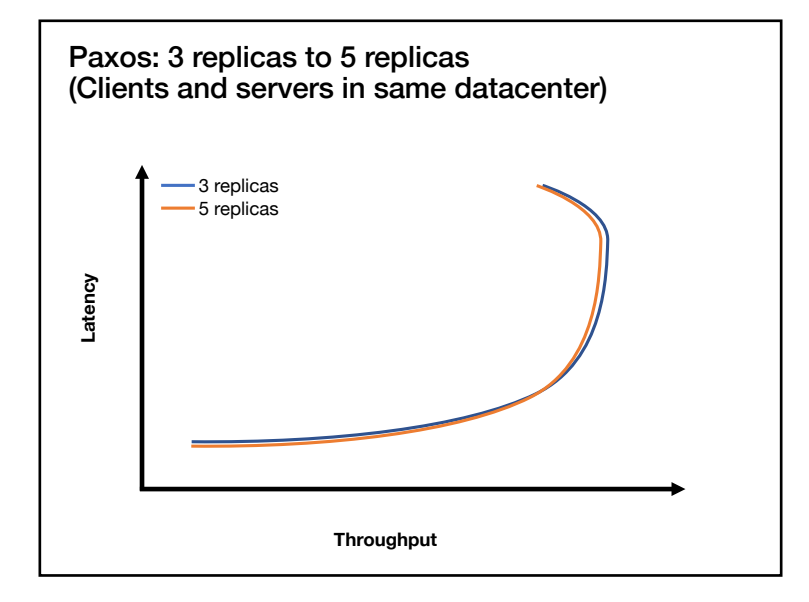

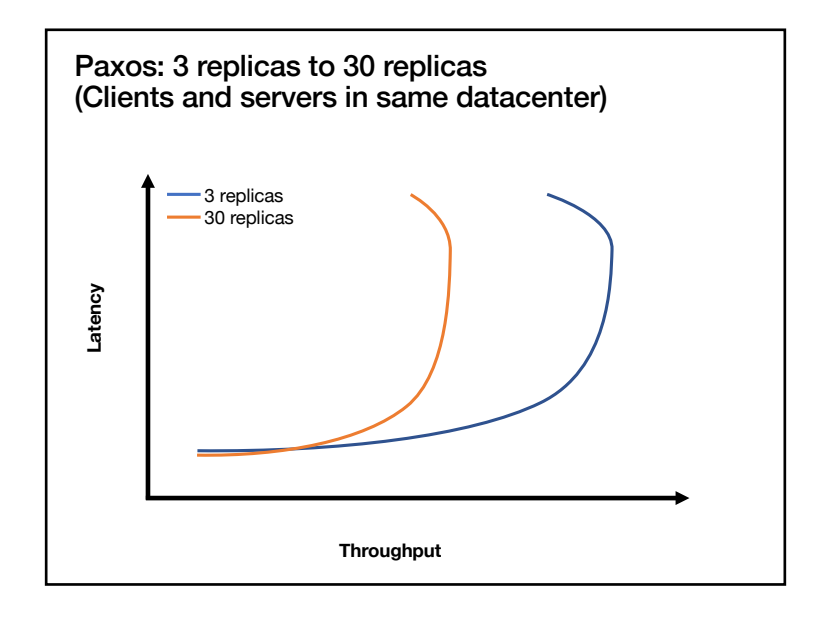

#### **Batching** • Group together multiple operations • Improves throughput, e.g., • Marshall data together • Send to network layer together • Unmarshall data together • Handle group of operations together • Delay processing/sending operations to increase batch size • Common way to trade an increase in latency for increase in throughput

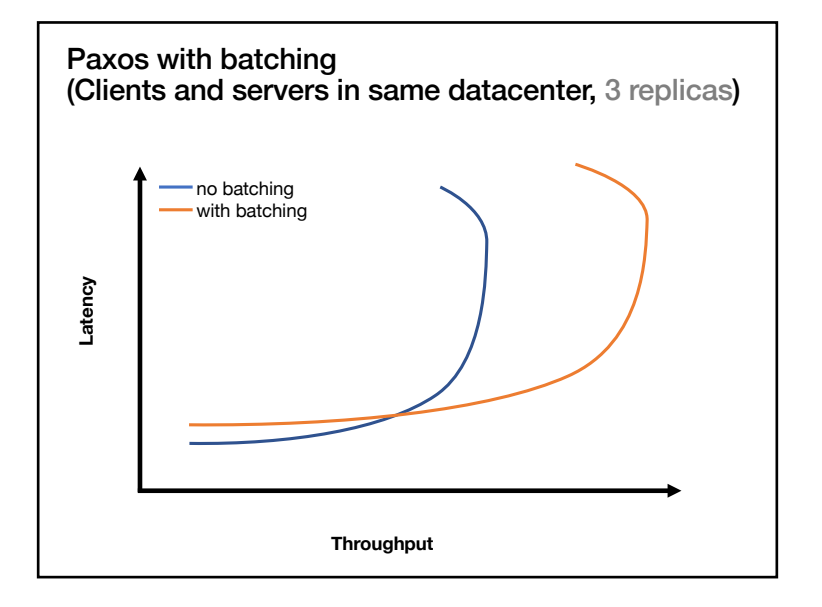

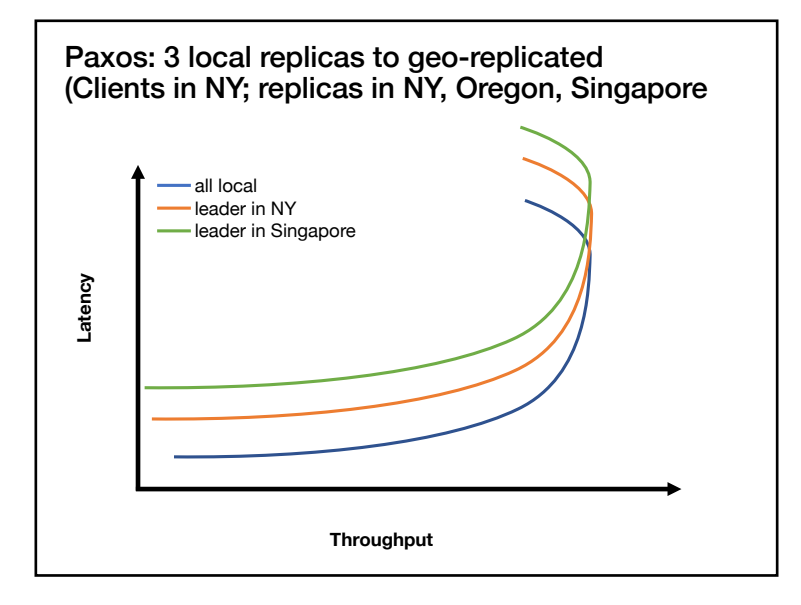

#### **Summary**

- Measure distributed systems externally
- Latency: how long operations take
- Throughput: how many operations/sec
- Reason about latency and throughput using internal knowledge of system design
	- (and back-of-the-envelope calculations)
- Reason about effects on latency and throughput from changes to system choice, deployment, design
	- Critical tool in system design